## SAP ABAP table BAPI\_IBKK\_STAT\_TURN\_OVER {Bank statement: Turn Over}

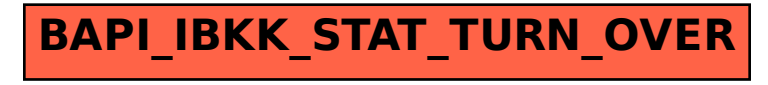